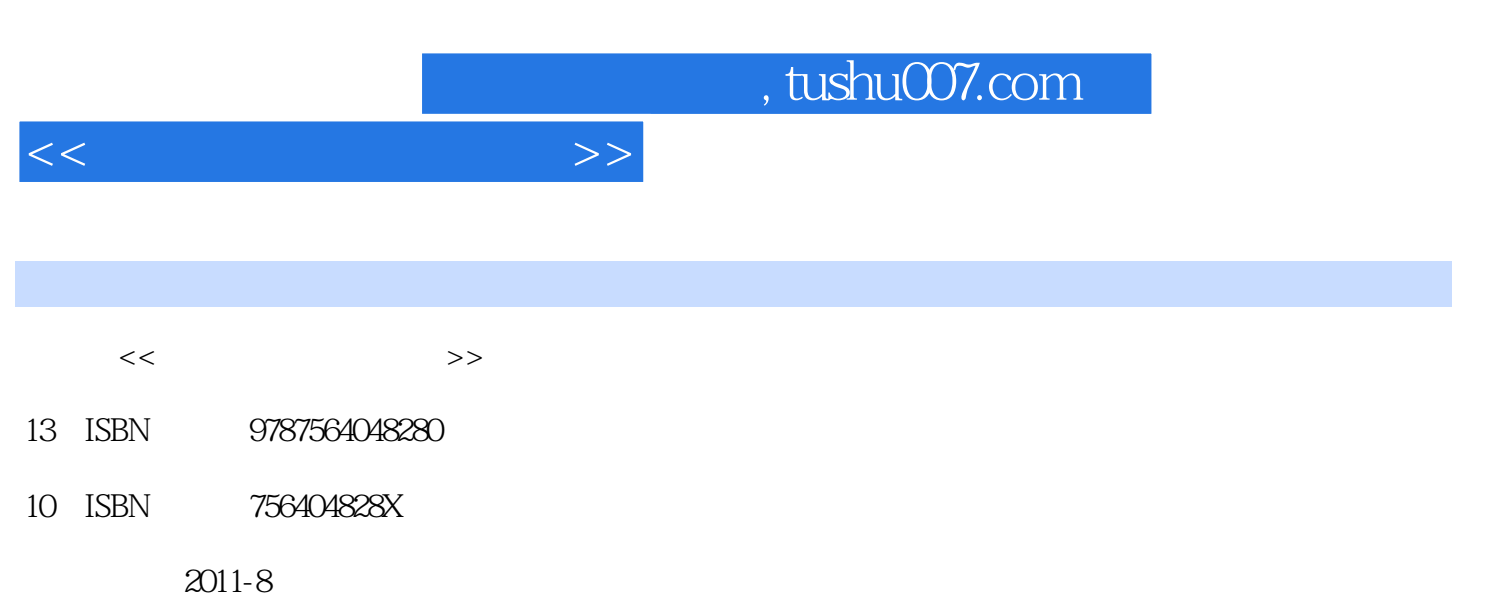

页数:270

PDF

更多资源请访问:http://www.tushu007.com

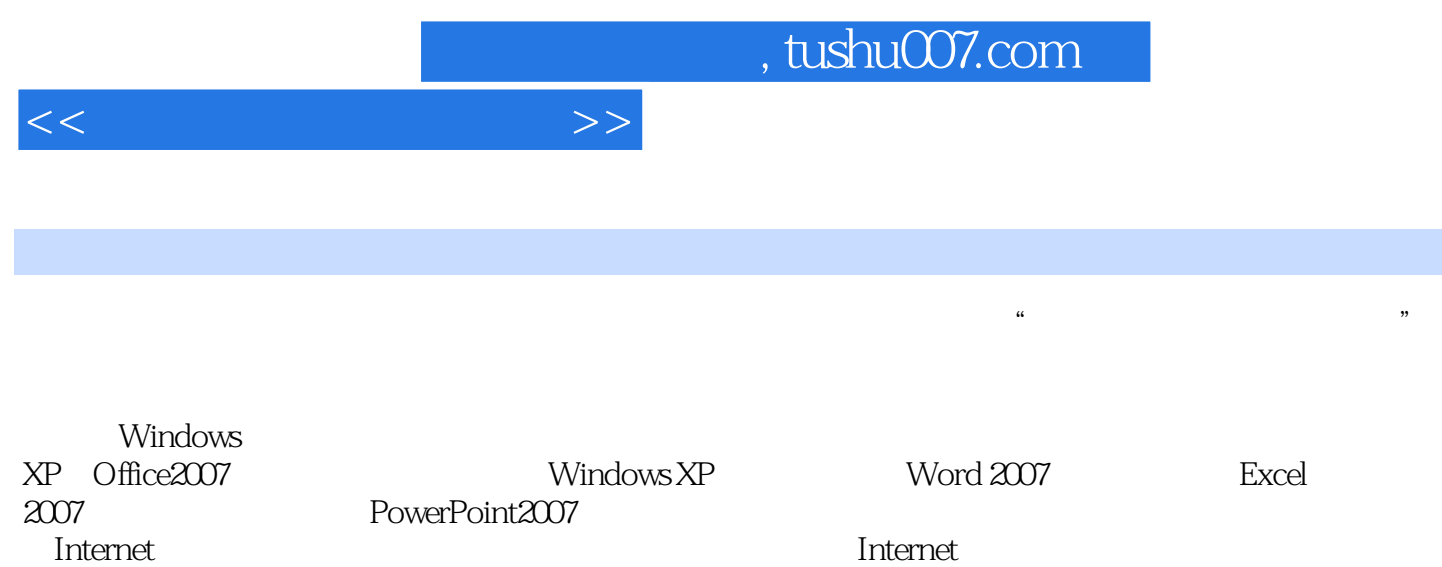

Internet

<<大学计算机应用基础>>

 $1$  $1.1$  $1.1.1$  $1.1.2$  $1.1.3$  $1.2$  $1.21$  $1.22$  $1.23$  $1.24$  $1.25$  $1.26$  1.3 微型计算机 1.31  $1.32$ 1.33 1.34  $1.4$  $1.41$  $1.42$  $1.43$  $1.44$  习题1  $2$  Windows XP  $2.1$  Windows XP  $2.1.1$  Windows XP  $21.2$  Windows XP 2.2 Windows XP 221 222 223 224 2.3 Windows XP 231 23.2 233  $24$  Windows XP  $24.1$ 242 243 24.4 245 2.5 Windows XP

 $\lt$ 

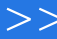

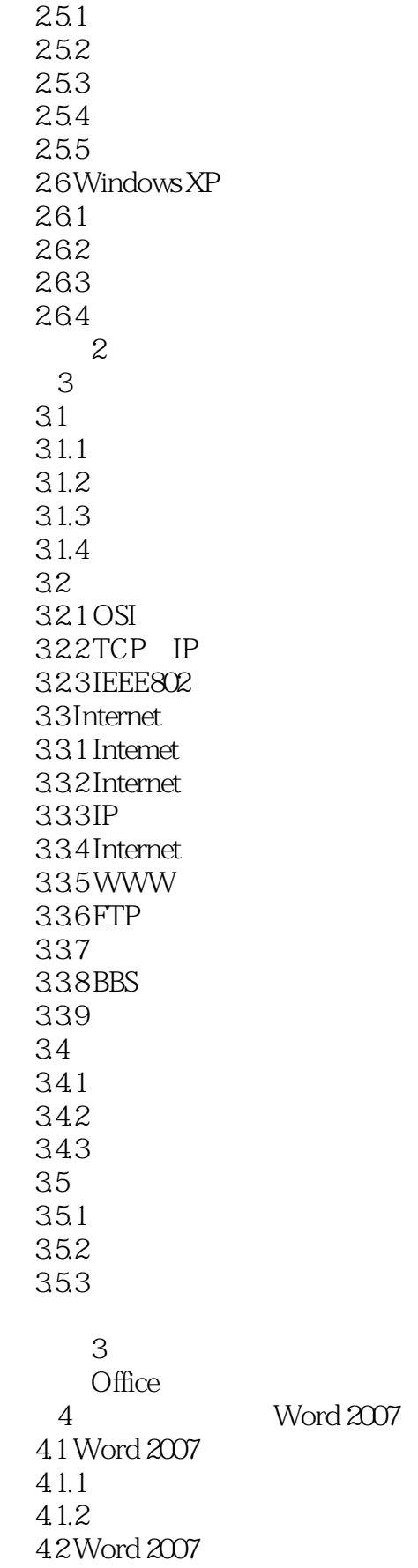

 $<<$ 

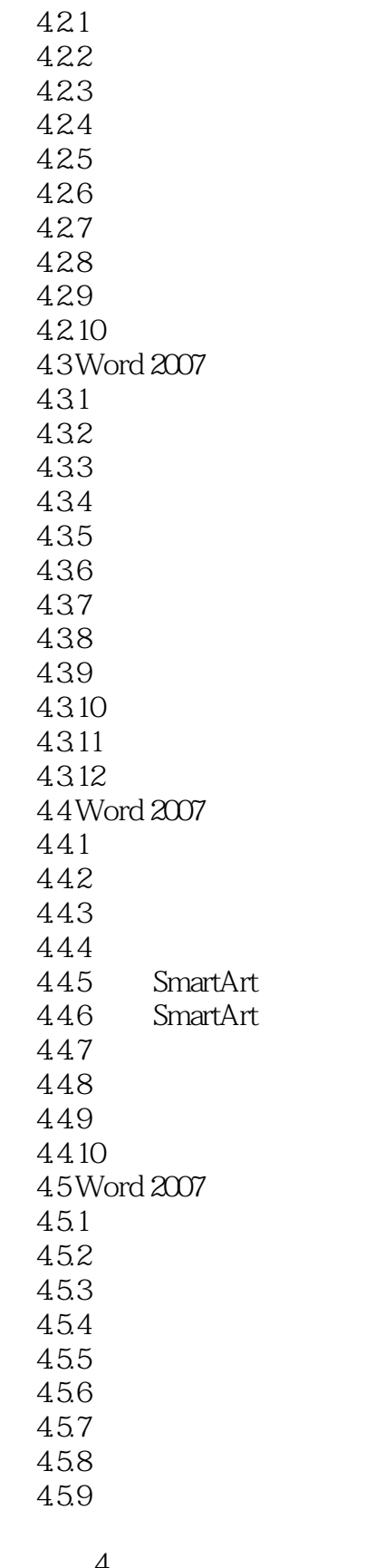

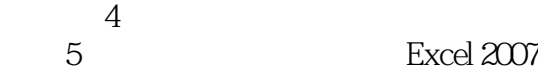

 $<<\hspace{2.2cm}>>$ 

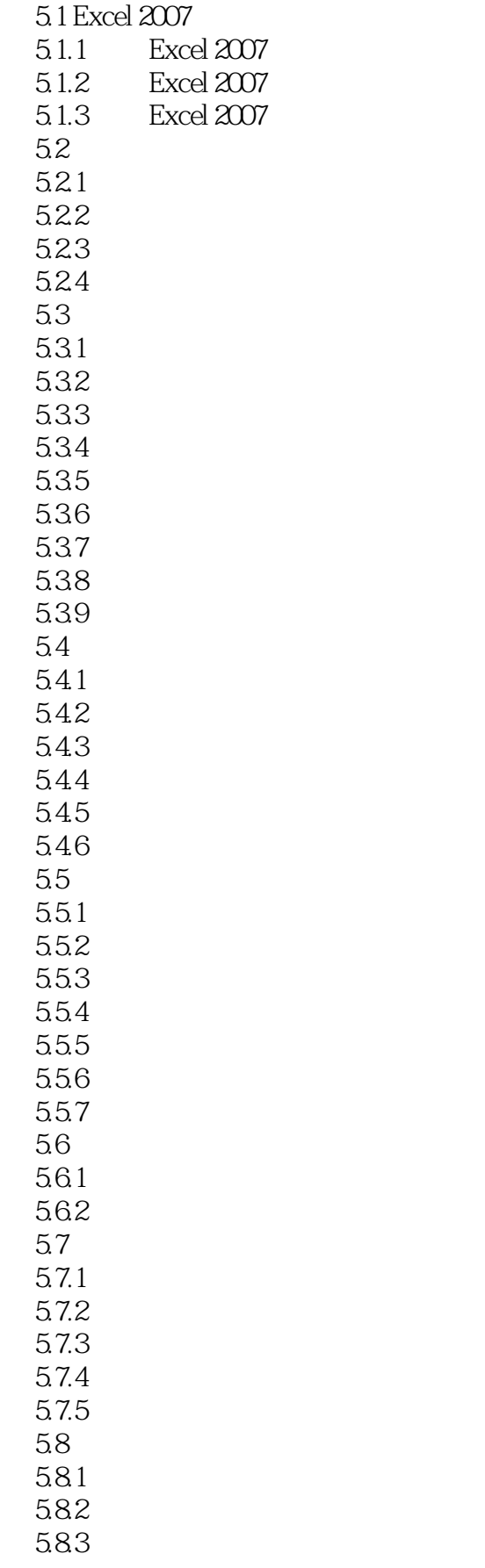

 $\lt$ 

![](_page_6_Picture_109.jpeg)

![](_page_6_Picture_110.jpeg)

习题6

![](_page_7_Picture_0.jpeg)

本站所提供下载的PDF图书仅提供预览和简介,请支持正版图书。

更多资源请访问:http://www.tushu007.com